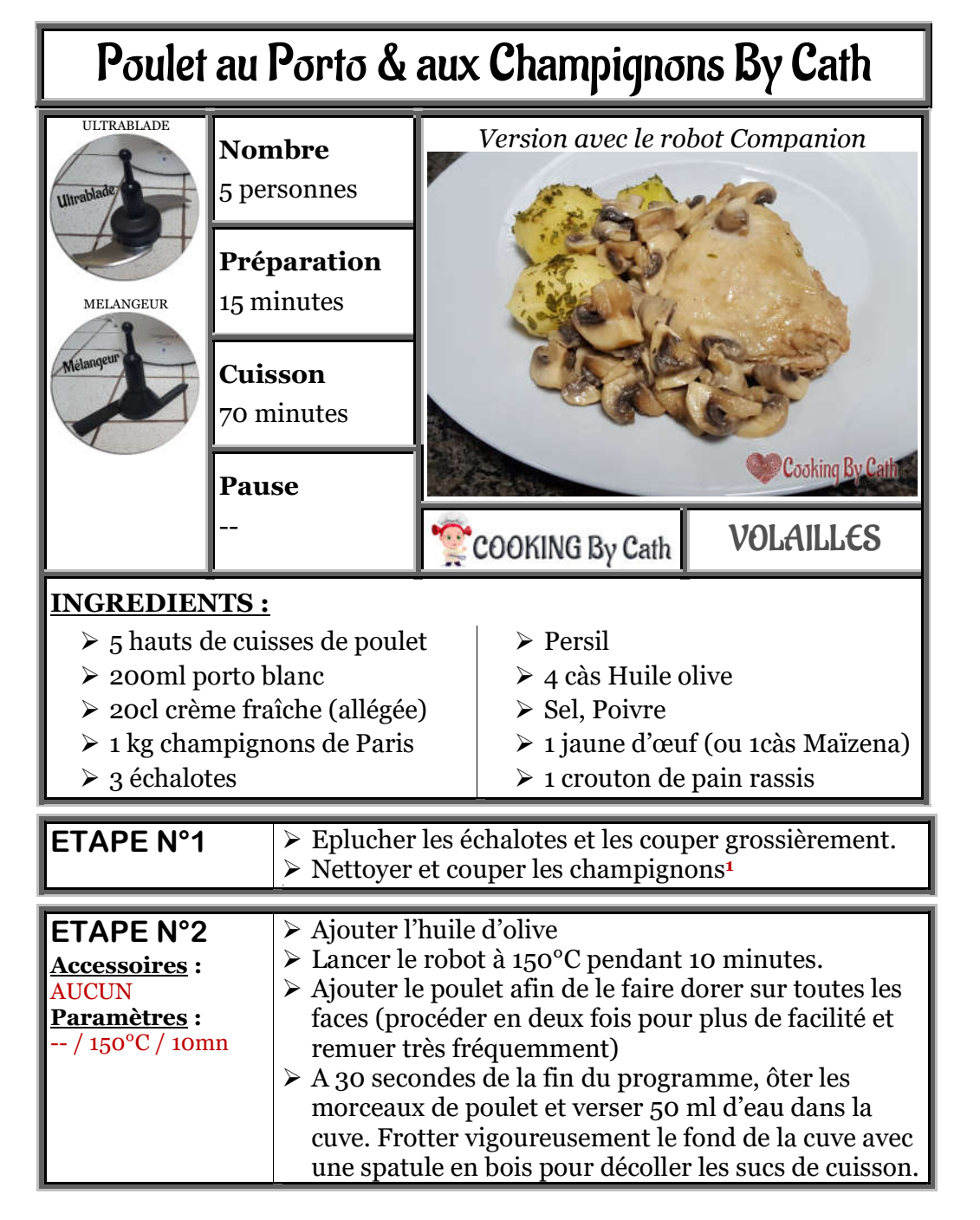

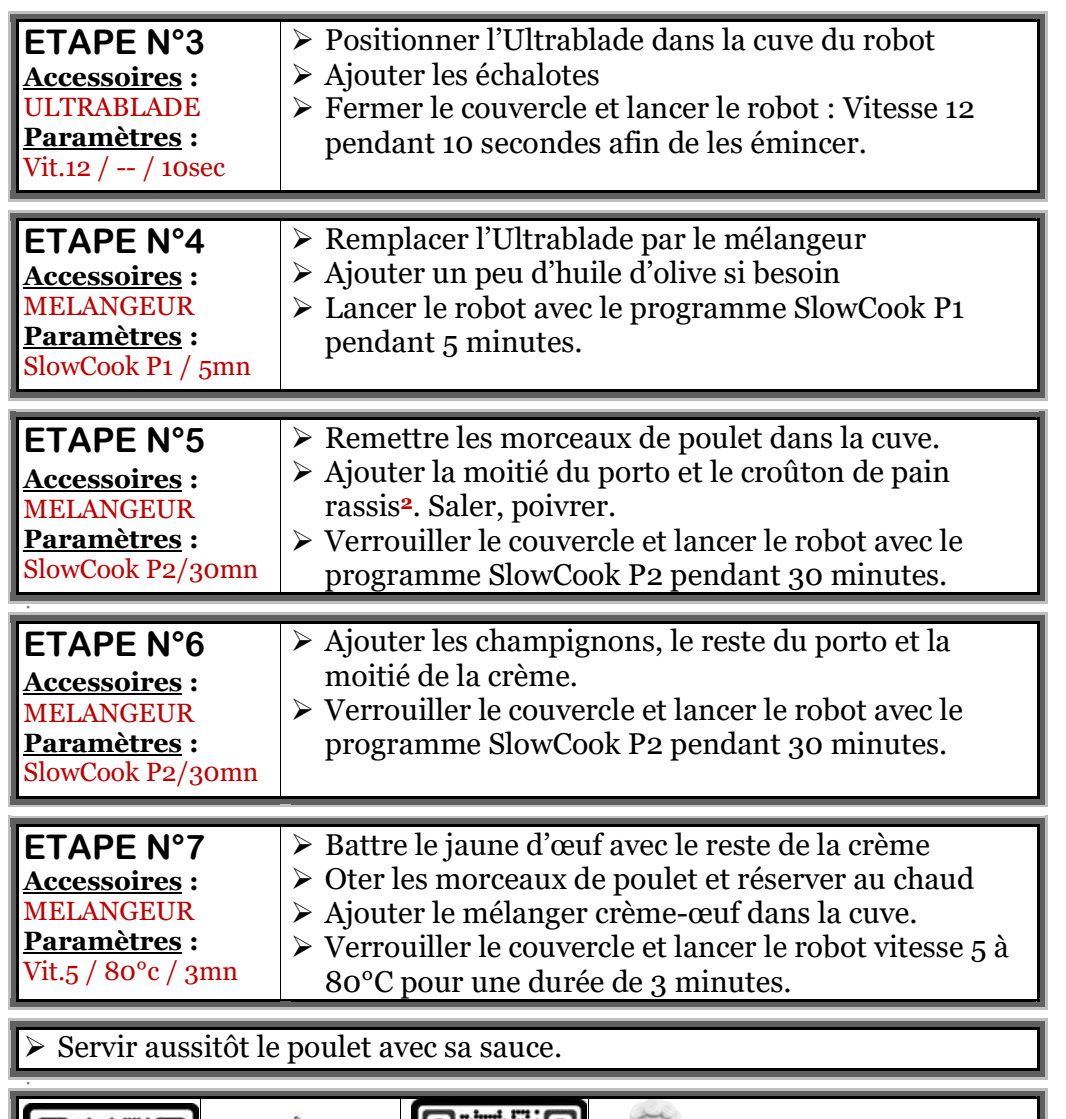

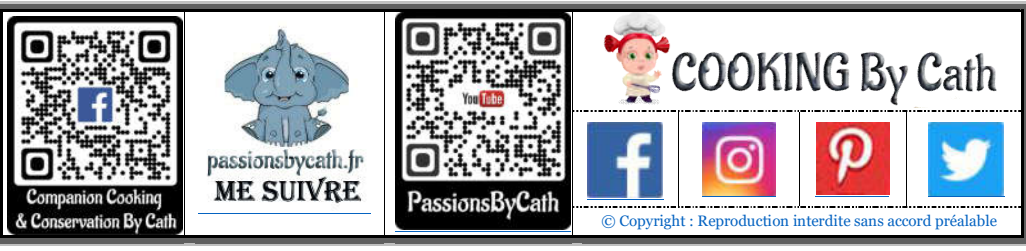

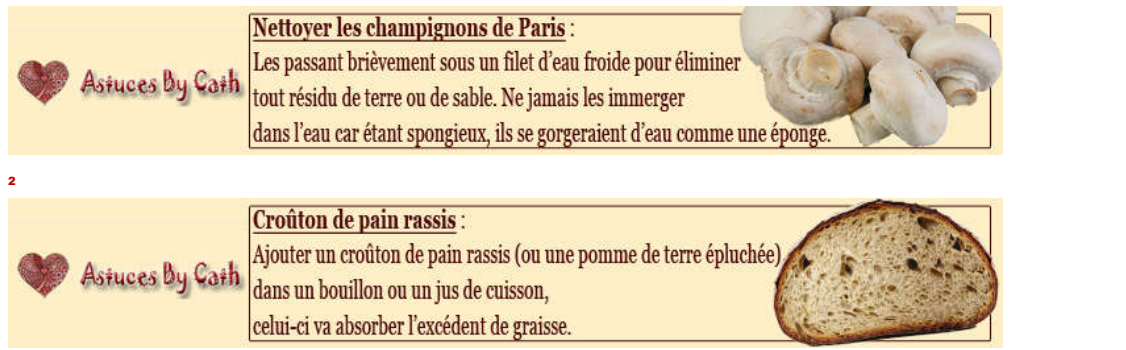

 $\overline{a}$ 

Cooking By Cath - passionsbycath.fr